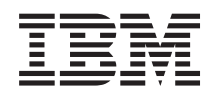

System i Disponibilidade Roteiro de Disponibilidade

*Versão 6 Edição 1*

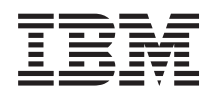

System i Disponibilidade Roteiro de Disponibilidade

*Versão 6 Edição 1*

#### **Nota**

Antes de usar estas informações e o produto a que respeitam, não deixe de ler as informações contidas em ["Avisos",](#page-28-0) na página 23.

Esta edição aplica-se à versão 6, edição 1, modificação 0 do IBM i5/OS (número de programa 5761-SS1) e a todas as edições e modificações subsequentes, até indicação em contrário em novas edições. Esta versão não pode ser executada em todos os modelos RISC (reduced instruction set computer) nem em modelos CISC.

# **Índice**

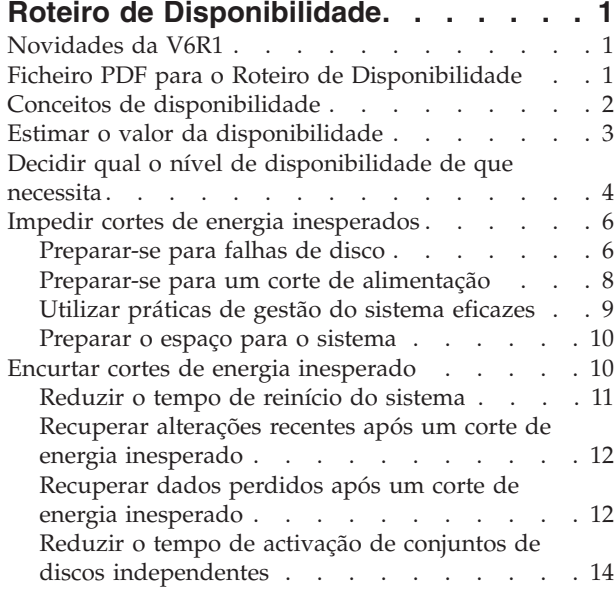

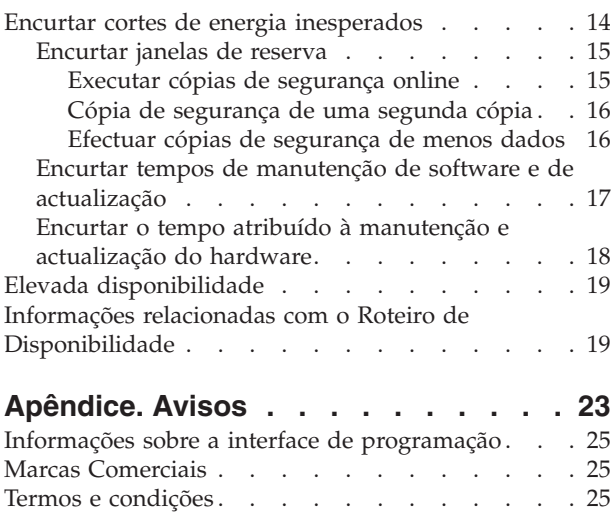

## <span id="page-6-0"></span>**Roteiro de Disponibilidade**

Este conjunto de tópicos orienta nas questões de disponibilidade do System i e ajuda a decidir quais as ferramentas de disponibilidade que são adequadas para a sua empresa.

A *disponibilidade* é a medida da frequência com que os seus dados e aplicações estão prontos para aceder a eles sempre que necessitar. Empresas diferentes têm necessidades de disponibilidade diferentes. Sistemas ou aplicações diferentes na mesma empresa podem ter necessidades de disponibilidade diferentes. É importante considerar que a disponibilidade exige um planeamento detalhado. Estas ferramentas de disponibilidade só são úteis caso as tenha implementado antes de ocorrer um corte de energia.

Antes de poder iniciar realmente o planeamento da disponibilidade no sistema, deve familiarizar-se com alguns conceitos de disponibilidade básicos, com custos e riscos inerentes a cortes de energia, e determinar as necessidades de disponibilidade da empresa. Uma vez que tenha um entendimento básico dos conceitos de disponibilidade e saiba qual o nível de disponibilidade de que necessita, pode iniciar o planeamento desse nível de disponibilidade num sistema único ou em vários sistemas num ambiente de conjuntos de unidades.

## **Novidades da V6R1**

|

Saiba quais as informações novas e com alterações significativas no conjunto de tópicos do Roteiro de Disponibilidade.

#### **Actualizações às informações do Roteiro de Disponibilidade.**

Nesta edição ocorreram várias alterações às informações disponibilizadas. Estas incluem os seguintes assuntos:

- 1 O novo programa licenciado IBM System i High Availability Solutions Manager (iHASM) que pode ser utilizado para planear, configurar e gerir uma solução de alta disponibilidade.
	- v Uma nova capacidade de disco de reserva em que este substitui um disco com falha sem ter de esperar pela instalação de novo disco.

#### **Como ver o que é novo ou foi alterado**

Para ajudar a ver onde ocorreram as alterações técnicas, o centro de informações utiliza:

- A imagem  $\gg$  para assinalar onde começam as informações novas ou alteradas.
- A imagem  $\mathcal K$  para assinalar onde terminam as informações novas ou alteradas.

Em ficheiros PDF, poderá ver barras de revisão (|) na margem esquerda das informações novas e alteradas.

Para localizar outras informações sobre novidades ou alterações a esta edição, consulte o Memorando para Utilizadores.

## **Ficheiro PDF para o Roteiro de Disponibilidade**

Poderá ver e imprimir um ficheiro PDF destas informações.

Para ver ou descarregar a versão em PDF deste documento, seleccione Roteiro de Disponibilidade (cerca de 350 KB).

### <span id="page-7-0"></span>**Guardar ficheiros em PDF**

Para guardar um PDF na sua estação de trabalho para visualizar ou imprimir:

- 1. Clique com o botão direito do rato na hiperligação para o PDF no browser.
- 2. Clique na opção que guarda o PDF localmente.
- 3. Navegue para o directório em que pretende guardar o PDF.
- 4. Faça clique em **Guardar**.

#### **Descarregar o Adobe Reader**

Necessita do Adobe Reader instalado no sistema para ver ou imprimir estes ficheiros PDF. Poderá descarregar uma cópia grátis no sítio na Web da [Adobe](http://www.adobe.com/products/acrobat/readstep.html)

(www.adobe.com/products/acrobat/readstep.html) .

#### **Referências relacionadas**

"Informações relacionadas com o Roteiro de [Disponibilidade"](#page-24-0) na página 19 Manuais de produtos, IBM Redbooks, sítios na Web, e outros conjuntos de tópicos do Centro de Informações contêm informações relativas ao conjunto de tópicos Roteiro de Disponibilidade. Pode ver ou imprimir qualquer um dos ficheiros PDF.

## **Conceitos de disponibilidade**

Antes de poder planear a disponibilidade do sistema, é importante compreender alguns conceitos associados a este tópico.

As empresas e as operações de TI que as suportam devem determinar quais as soluções e tecnologias adequadas às suas necessidades. Em caso de requisitos de continuidade empresarial, devem desenvolver-se e documentar-se de modo detalhado, devem identificar-se os tipos de soluções e avaliar-se as escolhas dessas soluções. Trata-se de uma tarefa exigente, em parte devido à complexidade do problema.

*Continuidade empresarial* é a capacidade de uma empresa tolerar cortes de energia, ou seja, tempos mortos no sistema, e de prestar serviços importantes com normalidade e sem interrupções, segundo acordos de níveis de serviço predeterminados. Para alcançar determinado nível de continuidade empresarial, deve seleccionar-se um conjunto de serviços, software, hardware e procedimentos, descritos num plano documentado, implementado e praticado com regularidade. A solução de continuidade empresarial deve abordar os dados, o ambiente operativo, as aplicações, o ambiente que alberga as aplicações, e a interface de utilizadores. Tudo deve ser disponibilizado para proporcionar uma solução de continuidade empresarial robusta e completa. O plano de continuidade empresarial inclui recuperação de situações de grande gravidade e existência de alta disponibilidade (HA).

*Recuperação de situações de grande gravidade* faculta um plano em caso de corte de energia total no sítio de produção da empresa como, por exemplo, durante uma catástrofe natural. A recuperação de situações de grande gravidade proporciona um conjunto de recursos, planos, serviços e procedimentos utilizados para recuperar aplicações importantes e para retomar o funcionamento normal a partir de um sítio remoto. Este plano de recuperação de situações de grande gravidade inclui um objectivo de recuperação de situações de grande gravidade declarado (por exemplo, retomar as operações dentro de oito horas) e aborda os níveis aceitáveis de degradação.

Outro aspecto importante dos objectivos de continuidade empresarial para muitos clientes consiste em *alta disponibilidade*, a qual se traduz na capacidade de tolerar todos os cortes de energia (inesperados, planeados e situações de grande gravidade), e em facultar um processamento contínuo a todas as aplicações importantes. O objectivo último consiste em ter um tempo de corte de energia inferior a 0,001% do total de tempo de serviço. As diferenças entre a alta disponibilidade e a recuperação de

<span id="page-8-0"></span>situações de grande gravidade incluem objectivos de tempo de recuperação mais exigentes (de segundos a minutos) e objectivos de ponto de recuperação também mais exigentes (zero perturbação para os utilizadores).

A disponibilidade mede-se em termos de *cortes de energia*, os quais são períodos de tempo em que o sistema não está disponível para os utilizadores. Durante um corte de energia planeado (também denominado corte de energia agendado), indisponibiliza-se deliberadamente o sistema aos utilizadores. Poderá utilizar um corte de energia agendado para executar trabalhos batch, realizar uma cópia de segurança do sistema ou aplicar correcções.

O *o tempo atribuído à cópia de segurança* é o período de tempo em que o sistema pode estar indisponível aos utilizadores enquanto são executadas as operações de cópia de segurança. O tempo atribuído à cópia de segurança é um corte de energia agendado que normalmente ocorre durante a noite ou num fim-de-semana quando o sistema tem menos tráfego.

Um *corte de energia inesperado* (também denominado corte de energia não agendado) deve-se normalmente a uma falha. Poderá recuperar alguns cortes de energia inesperados (como, por exemplo, falha do disco, falha do sistema, falha de energia, falha do programa ou erro humano) caso tenha uma estratégia de cópia de segurança adequada. No entanto, um corte de energia inesperado que origina uma perda total do sistema como, por exemplo, um tornado ou um incêndio, exige que se tenha a postos um plano detalhado de recuperação em caso de acidente.

As soluções de alta disponibilidade facultam um failover totalmente automatizado para o sistema de reserva, de modo a assegurar um funcionamento contínuo para utilizadores e aplicações. Estas soluções de HA devem proporcionar um ponto de recuperação imediato e assegurar que o tempo de recuperação é mais rápido do que uma solução que não seja de alta disponibilidade.

Ao invés da recuperação de situações de grande gravidade, em que o sistema sofre um corte de energia por inteiro, as soluções de alta disponibilidade podem personalizar-se para recursos críticos individuais dentro de um sistema; por exemplo, uma instância de aplicação específica. As soluções de alta disponibilidade baseiam-se em tecnologia de conjuntos de unidades. Poderá utilizar os conjuntos de unidades para evitar os impactos de cortes de energia planeados e inesperados. Embora ainda passe por um corte de energia, o funcionamento da empresa não sai prejudicado pelo mesmo. Um *conjunto de unidades* é um grupo de sistemas completos interligados e utilizados como recurso único e unificado. O conjunto de unidades faculta um processo coordenado e distribuído em todos os sistemas de modo a proporcionar a solução. Tal resulta em níveis de disponibilidade mais elevados, algum crescimento horizontal e uma administração mais simples na empresa. Para uma solução completa, deverá abordar o ambiente operativo, o ambiente que alberga as aplicações, a resiliência das aplicações e a interface de utilizadores, além de facultar mecanismos de resiliência de dados. Os conjuntos de unidades concentram todos os aspectos da solução completa. Os serviços de recurso a conjuntos de unidades integrados permitem definir um conjunto de unidades de sistemas e o conjunto dos recursos que devem ser protegidos contra cortes de energia. Os serviços de recurso a conjuntos de unidades detectam condições de corte de energia e coordenam a mudança automática de recursos críticos para um sistema de reserva.

## **Estimar o valor da disponibilidade**

Terá de elaborar um caso empresarial para melhorar a disponibilidade quando lhe pedirem que justifique o custo de hardware adicional para suportar a disponibilidade.

Para estimar o valor dos serviços de informação, siga estes passos:

1. **Desenvolver uma lista dos serviços e soluções mais importantes que o sistema proporciona**. O sistema existe para que utilizadores e soluções possam concretizar tarefas críticas ao funcionamento da empresa. O sistema faculta soluções para determinada função empresarial. Se o sistema ficar indisponível, a função empresarial não se pode concluir ou fica significativamente degradada, a ponto de causar perda de lucros ou aumento nas despesas.

- <span id="page-9-0"></span>2. **Avaliar os custos em caso de indisponibilidade destes serviços**. Cada aplicação ou serviço tem um efeito directo nas funções empresariais. Terá de determinar como serão afectadas estas funções e qual será o custo global para a empresa se os serviços ficarem indisponíveis.
- 3. **Comparar custos directos com custos indirectos**. Os custos directos são perdas que podem ser rastreadas directamente até ao sistema que estiver indisponível. Os custos indirectos são os incorridos por outro departamento ou função em resultado de um corte de energia.
- 4. **Comparar custos tangíveis com custos intangíveis**. Os custos tangíveis são os que podem ser medidos em dinheiro. No entanto, existem outros custos que não se reflectem em dinheiro como, por exemplo, quota de mercado, perda de oportunidades e reputação da empresa.
- 5. **Analisar custos fixos versus custos variáveis**. Os custos fixos são os que resultam de uma falha e são os mesmos, independentemente da duração do corte de energia. Os custos variáveis são os que variam, com base na duração do corte de energia.

## **Decidir qual o nível de disponibilidade de que necessita**

Depois de se familiarizar com um nível básico de disponibilidade, é importante avaliar as necessidades de disponibilidade individuais. Uma disponibilidade mais elevada será mais dispendiosa do que o contrário. Terá de ponderar necessidades e serviços com o custo global de implementar e manter estas soluções de disponibilidade.

Por conseguinte, não deixe de analisar as necessidades da sua empresa exaustivamente, de forma a poder decidir qual o nível de disponibilidade que tem possibilidades de manter. Para decidir qual o nível de disponibilidade de que necessita, considere as questões seguintes:

### **Tem aplicações que exijam 100% de disponibilidade?**

Na maioria dos casos, pode atingir um alto nível de disponibilidade através da implementação de processos vantajosos e práticas de gestão de sistemas. Quanto mais perto tiver de estar de uma disponibilidade contínua, maior será o investimento que terá de fazer. Antes de fazer qualquer tipo de investimento, assegure-se de que é mesmo necessário tal nível de disponibilidade. A figura seguinte demonstra como as várias técnicas podem melhorar a disponibilidade mas também aumentar o preço que terá de despender por ela.

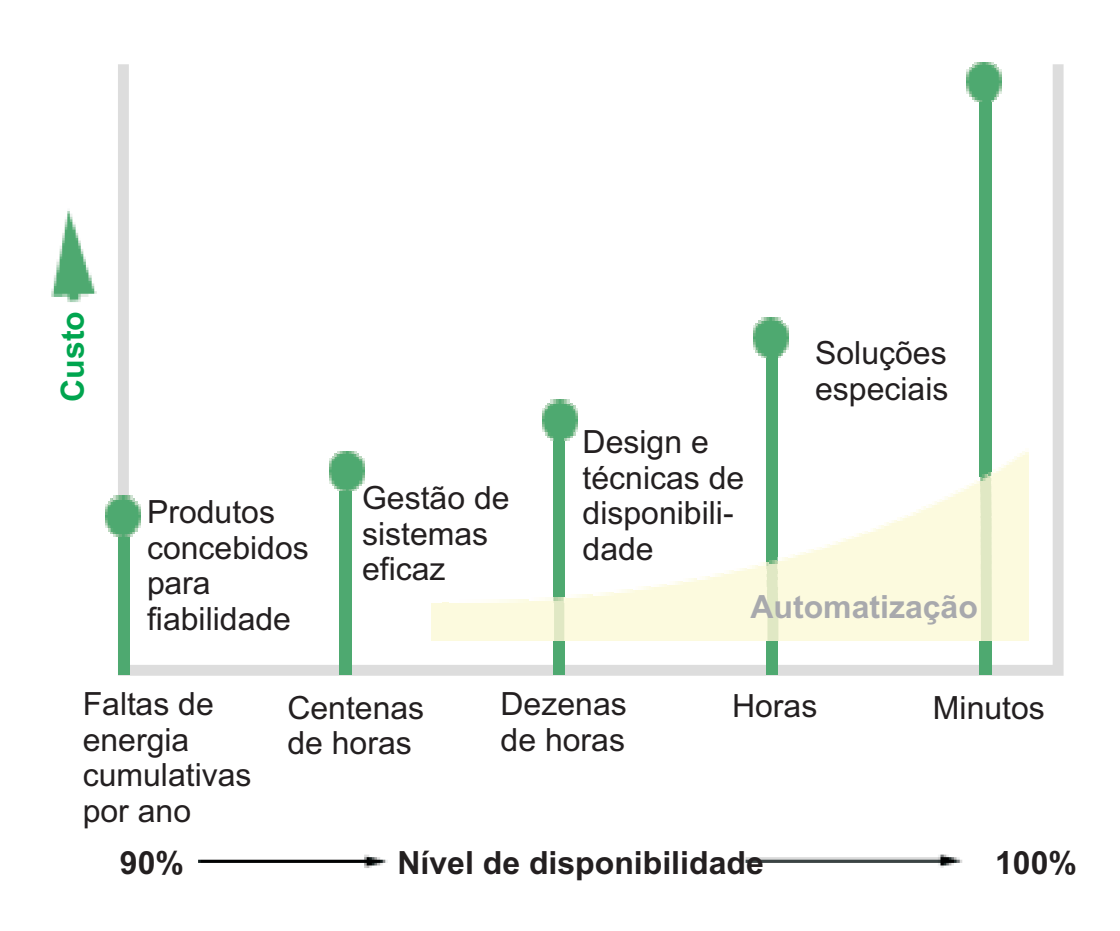

Se os requisitos de níveis de disponibilidade aumentarem, considere várias soluções de disponibilidade como, por exemplo, conjuntos de unidades.

### **Quanto tempo de inactividade considera aceitável?**

Poderá ser útil saber qual a quantidade de tempo de inactividade que cada nível de disponibilidade representa. A tabela seguinte demonstra a quantidade de tempo de inactividade esperada para diferentes níveis de disponibilidade.

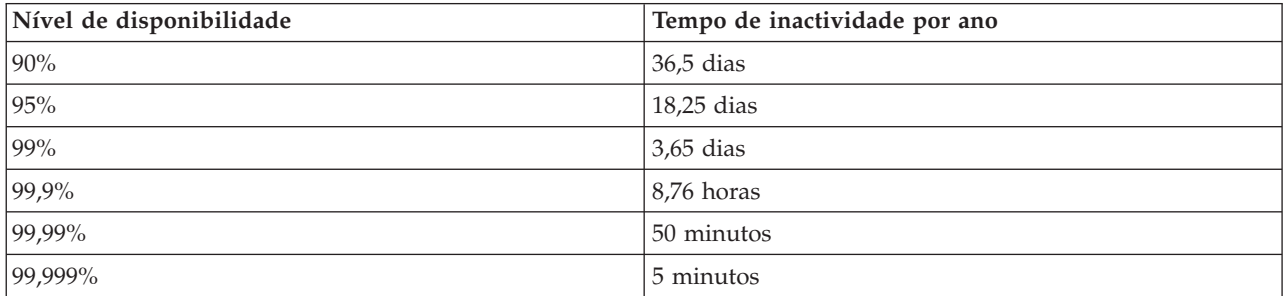

Além da percepção do tempo de inactividade que considera aceitável, terá de considerar como poderá ocorrer esse tempo de inactividade. Por exemplo, pode pensar que 99% de disponibilidade é aceitável caso o tempo de inactividade seja uma série de pequenos cortes de energia que são distribuídos ao longo de um ano, mas poderá entender de outra forma os 99% de disponibilidade se o tempo de inactividade se traduzir num único corte de energia que dure três dias.

<span id="page-11-0"></span>Também será de considerar quando é o tempo de inactividade aceitável e quando não é. Por exemplo, o objectivo da inactividade média por ano poderá ser de nove horas. Se essa inactividade ocorrer durante horas críticas, poderá ter um efeito adverso nos lucros da empresa.

#### **Qual o nível de acesso à empresa de que os clientes necessitam?**

Outrora era habitual clientes e parceiros de negócios acederem à sua empresa das 9 às 5, pelo que era realista esperar que o sistema só estivesse disponível nessas horas. No entanto, a Internet e um mercado global e diverso mudaram essa expectativa; os clientes e sócios esperam aceder aos dados da empresa a qualquer hora do dia ou da noite. O seu horário de expediente pode ser horas ou até dias diferente do seu parceiro de negócios ou cliente global. Terá de determinar quais as expectativas dos clientes e o que é realista no que diz respeito a essas expectativas, à medida que determina qual o nível de disponibilidade que irá manter.

## **Impedir cortes de energia inesperados**

Uma forma de abordar a disponibilidade é tentar evitar os cortes de energia inesperados. Pode utilizar estes métodos diferentes para se assegurar de que o sistema passa pelo mínimo de tempo de inactividade não planeado possível.

**Nota:** Se tiver um único sistema e não conseguir alcançar o nível de disponibilidade de que necessita com estas estratégias, pondere o recurso a conjuntos de unidades.

## **Preparar-se para falhas de disco**

Visto que os seus dados estão espalhados por discos, é importante que considere como deve proteger os dados no caso de um desses discos falhar. A protecção de discos ajuda a garantir a disponibilidade dos dados armazenados em disco.

O armazenamento em disco é aquele interno ao sistema ou anexado a este. Este espaço em disco, aliado à memória principal do sistema, é visto pelo sistema como uma única grande área de armazenamento. Ao guardar um ficheiro, não tem de o atribuir a uma localização de armazenamento; em contrapartida, o sistema coloca o ficheiro na localização que assegura o melhor rendimento. O sistema poderá disseminar os dados do ficheiro em várias unidades de disco. Quando adicionar mais registos ao ficheiro, o sistema atribui espaço adicional a uma ou mais unidades de disco. Esta forma de endereçar memória é conhecida como *memória de nível único*.

Além do armazenamento interno em discos, também pode utilizar os produtos IBM System Storage DS para anexar um grande volume ou unidades de disco externas. Estes produtos de armazenamento facultam protecção de disco aperfeiçoada, a capacidade de copiar dados rápida e eficientemente para outros servidores de armazenamento, e a capacidade de atribuir vários caminhos aos mesmos dados e eliminar assim falhas nas ligações. Para mais informações sobre os produtos IBM System Storage DS e

para determinar se esta será a melhor solução, consulte [Enterprise](http://www-1.ibm.com/servers/storage/disk/enterprise/index.html) disk storage  $\overline{A}$ .

### **Protecção por paridade de dispositivos**

A protecção por paridade de dispositivos permite ao sistema continuar a funcionar quando um disco falha ou é danificado. Quando utilizar a protecção de paridade dos dispositivos, o adaptador de entrada/saída (IOA) calcula e guarda um valor de paridade para cada bit de dados. O IOA calcula o valor de paridade a partir dos dados na mesma localização em cada uma das outras unidades de disco, no conjunto de paridade dos dispositivos. Quando ocorre uma falha no disco, os dados podem ser reconstruídos através da utilização do valor de paridade e dos valores dos bits nas mesmas localizações nos outros discos. O sistema prossegue a execução enquanto os dados estiverem a ser reconstruídos.

O sistema operativo i5/OS suporta dois tipos de protecção por paridade de dispositivos:

#### **RAID 5**

Com RAID 5, o sistema pode continuar a funcionar se um disco falhar num conjunto de paridade. Se falhar mais de um disco, perdem-se dados e terá de os restaurar no sistema inteiro (ou somente no conjunto de discos afectado) a partir de suportes de cópia de segurança. Logicamente, a capacidade de um disco está dedicada a armazenar dados de paridade num conjunto de paridade que consiste em 3 a 18 unidades de disco.

#### **RAID 6**

Com RAID 6, o sistema pode continuar a funcionar se falhar um ou dois discos num conjunto de paridade. Se falharem mais de dois discos, terá de restaurar os dados no sistema inteiro (ou somente no conjunto de discos afectado) a partir de suportes de cópia de segurança. Logicamente, a capacidade de duas unidades de disco está dedicada a armazenar dados de paridade num conjunto de paridade que consiste em 4 a 18 unidades de disco.

#### **Memória cache de escrita e IOA da memória cache de escrita auxiliar**

Quando o sistema envia uma operação de escrita, os dados são primeiro escritos na memória cache de escrita existente no IOA do sistema e só depois gravados no disco. Se o IOA tiver uma falha, os dados na memória cache podem perder-se e causar um corte de energia extensivo que implique recuperar o sistema.

A memória cache de escrita auxiliar é um IOA adicional que tem uma relação de um para um com um IOA de disco. A memória cache de escrita auxiliar protege contra cortes de energia extensivos devidos a falhas num IOA de disco ou respectiva memória cache, mediante cópia da memória cache de escrita, a qual se pode recuperar a seguir à reparação do IOA de disco. Evita-se assim um potencial recarregamento do sistema e coloca-se o sistema online assim que o IOA de disco for substituído e o processo de recuperação concluído. Todavia, a memória cache de escrita auxiliar não é um dispositivo de failover e não pode manter o sistema operacional se o IOA de disco (ou a respectiva memória cache) falhar.

#### **Discos de reserva**

Um disco designado como *disco de reserva* utiliza-se quando falha outro disco que faça parte de um conjunto de paridade no mesmo IOA. Junta-se ao conjunto de paridade e o IOA começa a reconstrução dos dados desse disco, sem intervenção do utilizador. Visto que a operação de reconstrução ocorre sem ter de esperar pela instalação de novo disco, reduz-se significativamente o tempo de exposição do conjunto de paridade.

#### **Protecção por replicação**

Recomenda-se a replicação de discos para facultar a melhor disponibilidade do sistema e o máximo de protecção contra falhas de componentes relacionados com os discos. Os dados são protegidos porque o sistema mantém duas cópias dos dados em duas unidades de disco separadas. Quando um componente relacionado com os discos falhar, o sistema pode continuar a funcionar sem interrupções, utilizando a cópia exacta dos dados até que o componente danificado seja reparado.

São possíveis níveis diferentes de protecção replicada, consoante o hardware que estiver duplicado. O nível de protecção por replicação determina se o sistema continua a funcionar em caso de falha de diferentes níveis de hardware, ou não. Para se familiarizar com os diferentes níveis de protecção, consulte Determinar o nível de protecção por replicação pretendida.

Poderá duplicar o seguinte hardware relacionado com discos:

- Unidade de disco
- Controladores de disco
- <span id="page-13-0"></span>• Unidade de bus de E/S
- Adaptador de  $E/S$
- Processadores de  $\rm E/S$
- $\cdot$  Um bus
- v Torres de expansão
- Anel high-speed link (HSL)

### **Conjuntos de discos independentes**

Com conjuntos de discos independentes (também denominados conjuntos de memória auxiliar independentes) permitem evitar cortes de energia inesperados, visto que os dados que contêm estão isolados do resto do sistema. Se um conjunto de discos independentes falhar, o sistema pode continuar a funcionar em dados existentes noutros conjuntos de discos. Combinados com diferentes níveis de protecção de disco, os conjuntos de discos independente proporcionam mais controlo ao isolar o efeito de falhas relacionadas com discos, bem como melhores técnicas de prevenção e recuperação.

### **Replicação geográfica**

A *replicação geográfica* é uma função que mantém duas cópias idênticas de um conjunto de discos independente em dois sítios, de modo a facultar alta disponibilidade e recuperação de situações de grande gravidade. A cópia do nó principal é a cópia de produção, e a cópia do nó de reserva no outro sítio é a cópia replicada. As operações e aplicações de utilizador acedem ao conjunto de discos independente no nó principal proprietário da cópia de produção. A replicação geográfica é uma subfunção da XSM (cross-site mirroring - replicação de sítios), e fazem parte da Opção 41 do i5/OS, High Available Switchable Resources.

### **Unidades de disco multicaminho**

Pode definir até oito ligações a partir de cada LUN (logical unit number - número de unidade lógica) | criadas em produtos IBM System Storage DS, aos IOPs (input/output processors - processadores de | entrada/saída) existentes no sistema. Ao atribuir vários caminhos aos mesmos dados permitirá que haja acesso aos mesmos, embora possam ocorrer falhas noutras ligações aos dados. Cada ligação a uma | unidade de disco multicaminho funciona independentemente. Várias ligações proporcionam | disponibilidade, pois permitem que se utilize o armazenamento em disco mesmo que falhe um único | caminho. ||

#### **Informações relacionadas**

Gestão de discos

## **Preparar-se para um corte de alimentação**

Para se assegurar de que o sistema está disponível quando necessitar dele, verifique se dispõe de uma fonte de alimentação suficiente e de que esta está protegida no caso de haver um corte de alimentação.

### **Requisitos de alimentação**

Parte do processo de planeamento para o sistema consiste em assegurar-se de que dispõe de uma fonte de alimentação suficiente. Terá de familiarizar-se com os requisitos do sistema e em seguida solicitar a ajuda de um electricista qualificado para ajudar a instalar cabos, fios, tomadas e quadros eléctricos. Para mais detalhes sobre a existência de alimentação suficiente para o sistema, consulte Planear a alimentação.

### **Fontes de alimentação redundantes**

Há sistemas concebidos com um sistema de alimentação completamente redundante. Uma fonte de alimentação redundante é uma função que evita um corte de energia inesperado através do fornecimento de energia em caso de falha na fonte de alimentação habitual.

<span id="page-14-0"></span>Há sistemas que suportam uma função de cabos de alimentação duplos. Assim se consegue facultar alimentação ao sistema com duas fontes externas diferentes; e se pode evitar um corte de energia inesperado em caso de falha de uma das fontes.

#### **Fontes de alimentação ininterruptíveis**

Mesmo quando tiver uma fonte de alimentação suficiente, por vezes acontecem perdas de energia como, por exemplo, durante uma tempestade. Para evitar cortes de energia inesperados que resultem de perda de alimentação, poderá necessitar de investir num hardware concebido especificamente para manter o sistema a trabalhar quando se perde energia. Entre esses aparelhos de hardware, existe a *fonte de alimentação ininterruptível*. Pode utilizar uma fonte de alimentação ininterruptível para fornecer energia auxiliar ao processador, discos, consola do sistema e a quaisquer outros dispositivos que entenda necessários. As fontes de alimentação ininterruptíveis têm as seguintes vantagens:

- v Deixam prosseguir com as operações durante breves cortes de energia (apagões).
- v Protegem o sistema de picos de voltagem (descargas).
- v Permitem uma conclusão normal de operações, o que pode reduzir o tempo de recuperação quando reiniciar o sistema. Pode escrever um programa que ajude a controlar o encerramento do sistema nestas condições.

Assegure-se de que as fontes de alimentação ininterruptíveis são compatíveis com os sistemas.

#### **Energia de gerador**

Se pensa que pode acontecer-lhe uma falha de energia prolongada, talvez deva considerar a aquisição de um gerador. Um gerador vai mais além do que uma fonte de alimentação ininterruptível, no sentido em que lhe permite continuar as operações normais durante longas falhas de energia.

**Informações relacionadas**

Planear a alimentação

Encerramento do sistema de controlo através de um programa de gestão da energia

Fonte de alimentação ininterruptível

## **Utilizar práticas de gestão do sistema eficazes**

Uma das formas mais simples de evitar cortes de energia inesperados é envidar todos os esforços para manter o sistema a funcionar normalmente. Tal inclui execução de tarefas de manutenção preventivas e de gestão de sistemas que ajudam o sistema a funcionar no respectivo pico de rendimento.

Muitas destas tarefas de gestão de sistemas podem ser automatizadas, o que ajuda a evitar falhas que podem ocorrer devido a erro humano ou negligência.

Uma forma de poder ajudar a assegurar a disponibilidade do sistema é supervisionar o rendimento e reagir prontamente a quaisquer problemas que surjam. Pode utilizar as funções de serviços de recolha e de supervisores na Central de Gestão para supervisionar e rastrear activamente o rendimento do sistema. Pode receber um aviso dos problemas que coloquem em risco a capacidade do sistema a tempo de reagir e evitar um corte de energia inesperado.

As correcções também são um componente importante de gestão de sistemas que podem ajudar a manter o sistema disponível. Quando se descobrem problemas no i5/OS ou outro software da IBM, a IBM emite uma correcção também conhecida como PTF, ou correcção temporária de programa) para corrigir o problema. Tenha atenção à emissão de correcções e instale-as no sistema para assegurar que o mesmo funcione ao melhor nível. Recomenda-se a elaboração de uma estratégia de gestão de correcções e de

<span id="page-15-0"></span>uma rotina de verificação e aplicação de correcções como parte integrante da manutenção do sistema. Para obter ajuda na determinação de uma estratégia para a manutenção preventiva baseada no ambiente e nas aplicações do i5/OS, consulte Guide to fixes.

Além disso, deverá também desenvolver uma estratégia para saber quando e como são as aplicações novas adicionadas aos sistemas. Antes de adicionar nova aplicação ou de actualizar uma existente, não deixe de familiarizar-se com software, hardware ou outras dependências e de as ter preparadas. Do mesmo modo, é importante planear e testar estas aplicações novas ou alteradas antes de as introduzir num ambiente de produção, a fim de evitar potenciais cortes de energia ou outros impactos inesperados.

#### **Informações relacionadas**

Rendimento

Manter e gerir software i5/OS e relacionado

Guia das [correcções](http://www-03.ibm.com/servers/eserver/support/iseries/fixes/guide/maintstrat.html)

### **Preparar o espaço para o sistema**

Uma forma de evitar cortes de energia inesperados é assegurar que o espaço onde colocou o sistema promove a disponibilidade. São muitos os factores físicos e ambientais que contribuem para o funcionamento do sistema.

A primeira coisa a fazer é familiarizar-se com o sistema. Modelos diferentes têm requisitos diferentes relativamente às condições em que estão inseridos, por isso deve ter em conta as necessidades do sistema.

Para mais informações sobre as características físicas de cada modelo, consulte Server specifications  $\bullet$ . Para informações sobre as características físicas do hardware que se pode ligar ao servidor, consulte

Hardware specification sheets ...

Depois de se familiarizar com as características físicas do sistema, não deixe de considerar o seguinte sobre o espaço em que ele reside:

v **Localização**. A localização física do sistema pode ter impacto na disponibilidade. Por exemplo, se a sala não estiver protegida, o sistema pode estar vulnerável a vandalismo ou até mesmo a alguém desligar acidentalmente o sistema da tomada. Para mais detalhes sobre as precauções a tomar

relativamente à localização do sistema, consulte Physical site planning and preparation  $\blacktriangle$ .

v **Cabos**. Os cabos são frequentemente negligenciados, mas sem eles o sistema seria inútil. Terá de se assegurar de que os cabos estão em boas condições e de que estão a ser utilizados correctamente. Para mais informações para se assegurar de que os cabos cumprem a função que lhes compete, consulte

Plan for cables  $\rightarrow$ .

v **Ambiente**. O ambiente de que dispuser para o sistema também é crucial para a disponibilidade. O ambiente inclui temperatura, humidade e outros factores que podem influenciar o rendimento do sistema. Para mais detalhes sobre as precauções a tomar relativamente ao ambiente do sistema,

consulte Physical site planning and preparation  $\mathcal{L}$ .

## **Encurtar cortes de energia inesperado**

Os cortes de energia inesperados ocorrem realmente, e a solução para a disponibilidade consiste em assegurar que é possível recuperar deles o mais rapidamente possível.

O objectivo de todas as estratégias de recuperação é voltar ao ponto em que se ficou antes de ocorrer o corte de energia.

Se tiver um único sistema e não conseguir alcançar o nível de disponibilidade de que necessita através destas estratégias, pondere o recurso a conjuntos de unidades.

## <span id="page-16-0"></span>**Reduzir o tempo de reinício do sistema**

Infelizmente, os sistemas sofrem periodicamente um corte de energia inesperado. Utilize as ferramentas de disponibilidade para reiniciar o sistema tão rápido quanto possível após um corte de energia inesperado.

Antes de o sistema se desligar, vai executar certas actividades para assegurar que os dados estão protegidos e que os trabalhos estão terminados de forma controlada. Quando sofrer um corte de energia inesperado, o sistema não pode executar estas actividades. Cada qual destas ferramentas deve ser utilizada em conjunto para acelerar os tempos de arranque do sistema.

Para mais detalhes sobre situações em que o sistema termine anormalmente, consulte Iniciar e parar o sistema.

Utilize o relatório de experiências Reducing iSeries IPL Time para saber mais como controlar o tempo que demora a iniciar o sistema.

### **Protecção do caminho de acesso gerido pelo sistema (SMAPP)**

Um *caminho de acesso* é o caminho que uma aplicação toma através de um ficheiro de base de dados para chegar aos registos de que necessita. Um ficheiro pode ter vários caminhos de acesso, caso programas diferentes necessitarem de ver os registos em sequências diferentes. Quando o sistema termina de forma anómala como, por exemplo, durante um corte de energia inesperado, o sistema tem de reconstruir os caminhos de acesso no início seguinte, o que pode demorar bastante tempo. Quando utilizar protecção de caminho de acesso gerido pelo sistema, o sistema protege os caminhos de acesso de forma a que não tenham de ser reconstruídos quando iniciar após um corte de energia inesperado. Poupará tempo quando reiniciar o sistema, o que permitirá regressar às actividades empresariais normais o mais rapidamente possível.

#### **Registo em diário dos caminhos de acesso**

Tal como a SMAPP, o registo em diário dos caminhos de acesso pode ajudar a assegurar que os ficheiros e os caminhos de acesso cruciais estejam disponíveis o mais rapidamente possível após reiniciar o sistema. No entanto, quando utiliza a SMAPP, o sistema decide quais os caminhos de acesso a proteger. Por conseguinte, se o sistema não proteger um caminho de acesso que considere essencial, poderá atrasar-se no regresso à actividade da sua empresa. Quando registar em diário os caminhos de acesso, irá decidir quais os caminhos que deve registar.

A SMAPP e o registo em diário dos caminhos de acesso podem ser usados separadamente. Contudo, se utilizar estas ferramentas juntas, poderá maximizar a sua eficácia para reduzir tempos de arranque, garantindo que todos os caminhos de acesso críticos às operações empresariais estejam protegidos.

A protecção de caminhos de acesso também é importante se quiser utilizar serviços de cópia baseados em discos como, por exemplo, replicação de sítios ou as funções de replicação remota e de cópia suportadas nos produtos IBM System Storage DS, a fim de evitar a reconstrução de caminhos de acesso quando realizar failover para um sistema de reserva.

### **Conjuntos de discos independentes**

Quando se inicia ou reinicia um sistema, pode iniciar-se cada conjunto de discos independente individualmente. Ao iniciar cada conjunto de discos independente separadamente, o sistema pode ser disponibilizado com mais rapidez. Poderá dar prioridade ao volume de trabalho de modo a que os dados críticos fiquem disponíveis primeiro. Em seguida poderá activar conjuntos de discos independentes por uma ordem específica com base nessa prioridade.

#### **Informações relacionadas**

Iniciar e parar o sistema

<span id="page-17-0"></span>Protecção do caminho de acesso gerido pelo sistema Reduzir o tempo de IPL do iSeries

Exemplo: Disponibilizar conjunto de discos independente no arranque

## **Recuperar alterações recentes após um corte de energia inesperado**

Após um corte de energia inesperado, o objectivo é voltar a colocar o sistema em funcionamento o mais rápido possível. Pretende-se voltar ao ponto em que se ficou antes de ocorrer o corte de energia, sem ter de voltar a inserir as transacções manualmente.

Tal poderá implicar a reconstrução de alguns dos dados. Existem algumas ferramentas de disponibilidade que pode utilizar para ajudar a voltar ao ponto em que ficou antes de ocorrer o corte de energia.

### **Registo em diário**

A gestão de diários evita que as transacções se percam caso o sistema termine de forma anómala. Quando se efectua registo em diário de um objecto, o sistema mantém um registo das alterações que efectuou a esse objecto.

### **Controlo de consolidação**

O controlo de consolidação ajuda a facultar integridade de dados ao sistema. Com controlo de consolidação, pode definir e processar um grupo de alterações a recursos como, por exemplo, ficheiros ou tabelas de bases de dados, como uma única transacção. Deste modo, assegura-se que ocorra todo o conjunto de alterações individuais ou que não ocorra nenhuma das alterações. Por exemplo, se perder energia enquanto estão a ser feitas uma série de actualizações à base de dados. Sem controlo de consolidação, poderá correr o risco de ter dados incompletos ou danificados. Com controlo de consolidação, as actualizações incompletas seriam retiradas da base de dados quando reiniciasse o sistema.

Pode utilizar controlo de consolidação para conceber uma aplicação para o sistema poder reiniciar a aplicação em caso de conclusão anómala num trabalho, num grupo de activação dentro de um trabalho ou no sistema. Com controlo de consolidação, pode ter a garantia de que quando a aplicação reiniciar, não estarão na base de dados actualizações parciais devido a transacções incompletas de uma falha anterior.

#### **Informações relacionadas**

Gestão de registos em diário

Controlo de consolidação

## **Recuperar dados perdidos após um corte de energia inesperado**

Poderá perder dados em resultado de um corte de energia inesperado como, por exemplo, uma falha do disco. O exemplo mais extremo de perda de dados é a perda de todo o sítio como, por exemplo, devido a uma catástrofe natural.

Existem algumas formas de evitar a perda de dados nestas situações ou pelo menos de limitar a quantidade de dados que se perde.

## **Cópia de segurança e recuperação**

É imperativo que tenha uma estratégia comprovada de elaboração de cópias de segurança do sistema. O tempo e o dinheiro gastos na criação desta estratégia recuperam-se na primeira ocasião em que tiver de restaurar a perda de dados ou executar uma recuperação. Uma vez que tenha criado uma estratégia, deverá assegurar-se de que esta funciona através de um teste, o qual envolve a execução de cópia de

segurança e recuperação e em seguida a validação em como os dados foram copiados e restaurados correctamente. Em caso de alterações no sistema, terá de avaliar a necessidade de alterar também a estratégia de cópia de segurança e recuperação.

Cada sistema e ambiente empresarial é diferente, mas idealmente será útil tentar efectuar uma cópia de segurança integral do sistema, pelo menos uma vez por semana. Caso tenha um ambiente muito dinâmico, também terá de efectuar cópias de segurança das alterações efectuadas ao sistema desde a última cópia de segurança. Em seguida, se tiver um corte de energia inesperado e necessitar de recuperar esses objectos, poderá recuperar a última versão dos mesmos.

Caso pretenda uma solução para ajudar a gerir a estratégia de cópia de segurança e recuperação e os suportes de cópia de segurança, pode utilizar BRMS (Backup, Recovery, and Media Services). O *BRMS* é um programa que ajuda a implementar uma abordagem disciplinada para gerir as suas cópias de segurança, fornecendo uma forma organizada de recuperar dados perdidos ou danificados. Ao utilizar BRMS, poderá gerir as cópias de segurança mais cruciais e complexas, incluindo cópias de segurança online de Lotus, de forma simples e fácil. Também pode recuperar o sistema totalmente em caso de acidente ou falha.

Além destas funções de cópia de segurança e recuperação, BRMS permitem-lhe rastrear todo o suporte de cópia de segurança desde a criação até à expiração. Já não terá de saber quais os volumes em que estão determinados artigos da cópia de segurança, nem de se preocupar com a sobreposição acidental de dados activos. Poderá ainda acompanhar a mudança dos suportes de dados de e para localizações exteriores ao local.

Para informações detalhadas sobre as tarefas que o BRMS pode ajudar a executar, consulte Backup, Recovery, and Media Services.

- Para obter ajuda no planeamento e gestão de uma estratégia de cópia de segurança e recuperação, |
- | consulte Selecting the appropriate recovery strategy ou contacte Business [continuity](http://www.ibm.com/services/continuity/recover1.nsf/documents/home) and resiliency  $\blacksquare$ .

#### **Limitar a quantidade de dados perdidos**

Poderá agrupar as unidades de disco em subconjuntos lógicos denominados *conjuntos de discos* (também denominados conjuntos de memória auxiliar ou ASPs). Os dados num conjunto de discos estão isolados dos dados noutros conjuntos de discos. Se uma unidade de disco falhar, só terá de recuperar os dados que estavam armazenados no conjunto de discos de que fazia parte a unidade de disco que falhou.

Os *conjuntos de discos independentes* são conjuntos de discos que podem ser activados ou desactivados sem quaisquer dependências da estante memória num sistema. Isto é possível porque todas as informações associadas ao conjunto de discos independente estão contidas no conjunto de discos independente. Os conjuntos de discos independentes oferecem uma série de vantagens de disponibilidade e rendimento nos ambientes de sistemas únicos ou múltiplos.

As *partições lógicas* facultam a capacidade de dividir um sistema em vários sistemas independentes. A utilização de partições lógicas é outra forma de pode isolar dados, aplicações e outros recursos. Pode utilizar partições lógicas para melhorar o rendimento do sistema como, por exemplo, através da execução de processos batch e interactivos em partições diferentes. Também pode proteger os seus dados através da instalação de uma aplicação crucial numa partição separada de outras aplicações. Deste modo, se outra partição falhar, esse programa estará protegido.

#### **Informações relacionadas**

Planear uma estratégia de cópia de segurança e recuperação

Cópia de segurança do sistema

Recuperar o sistema

Backup, Recovery, and Media Services (BRMS)

<span id="page-19-0"></span>Conjuntos de discos Gestão de discos Exemplos de conjuntos de discos independentes Partições lógicas Restaurar objectos alterados e aplicar alterações em diário

## **Reduzir o tempo de activação de conjuntos de discos independentes**

Quando ocorrem cortes de energia inesperados, os dados armazenados em conjuntos de discos independentes ficam indisponíveis até poderem ser reiniciados. Para assegurar que o reinício ocorre rápida e eficientemente, poderá utilizar as estratégias descritas neste tópico.

### **Sincronizar nome, UID e GID do perfil de utilizador**

Num ambiente de alta disponibilidade, considera-se que um perfil de utilizador é o mesmo em todos os sistemas se os nomes dos perfis forem os mesmos. O nome é o identificador único no conjunto de unidades. Todavia, um perfil de utilizador também contém um número de identificação de utilizador | (UID) e número de identificação de grupo (GID). Para reduzir o volume de processamento interno que | ocorre durante um switchover, em que o conjunto de discos independente num sistema e depois | disponibilizado noutro sistema, os valores UID e GID devem ser sincronizados em todo o domínio de recuperação do CRG do dispositivo. Há dois métodos para sincronizar perfis de utilizador em todo o | ambiente de alta disponibilidade. ||  $\blacksquare$  $\blacksquare$ 

#### **Utilizar a estrutura recomendada para conjuntos de discos independentes**

O conjunto de discos de sistema e os conjuntos de discos de utilizador básicos (SYSBAS) devem conter principalmente objectos de sistema operativo, bibliotecas de programas licenciados e poucas bibliotecas de utilizador. Esta estrutura proporciona os melhores rendimento e protecção possíveis. Os dados de aplicações são isolados de falhas alheias e também podem ser processados independentemente das outras actividades de sistema. Os tempos de activação e switchover são optimizados com esta estrutura.

Esta estrutura recomendada não exclui outras configurações. Por exemplo, poderá começar por migrar somente uma pequena parte dos dados para um grupo de conjuntos de discos e manter o grosso dos dados em SYSBAS. Trata-se de um método perfeitamente suportado. Todavia, serão de esperar tempos mais demorados de activação e switchover com esta configuração, dado que é necessário processamento adicional para intercalar informações de referência da base de dados no grupo de conjuntos de discos.

### **Especificar um tempo de recuperação para o conjunto de discos independente**

Para melhorar o rendimento da activação após uma desactivação anómala, considere a especificação de um tempo de recuperação com caminho de acesso personalizado e privado, especificamente para esse conjunto de discos independente, mediante recurso ao comando Change Recovery for Access Paths (CHGRCYAP), e não mediante dependência do tempo de recuperação com caminho de acesso global do sistema. Limitará assim o tempo despendido na reconstrução de caminhos de acesso durante a activação.

#### **Informações relacionadas**

Estrutura recomendada para conjuntos de discos independentes

## **Encurtar cortes de energia inesperados**

Os cortes de energia planeados são necessários e são esperados; no entanto, por serem planeados não significa que não provoquem interrupções. Os cortes de energia planeados estão frequentemente relacionados com a manutenção do sistema.

<span id="page-20-0"></span>Os conjuntos de unidades podem efectivamente eliminar os cortes de energia planeados mediante aplicação e disponibilidade de dados num segundo sistema ou segunda partição durante o corte de energia planeado.

## **Encurtar janelas de reserva**

Uma das considerações essenciais a qualquer estratégia de cópia de segurança é o período de tempo de reserva, em que o sistema pode estar indisponível aos utilizadores, enquanto são executadas as operações de cópia de segurança. Ao reduzir a duração necessária às cópias de segurança, também se reduz o tempo que o sistema está indisponível.

O desafio consiste em copiar tudo no período de tempo de que dispõe. Para minorar o impacto do período de tempo na disponibilidade, poderá reduzir a duração das cópias de segurança com uma ou mais das seguintes técnicas.

### **Tecnologias de banda melhoradas**

As tecnologias de bandas maisrápidas e mais densas podem reduzir a duração total das cópias de segurança. Consulte Soluções de armazenamento para mais informações.

#### **Salvaguardas paralelas**

Com vários dispositivos de bandas em simultâneo pode reduzir-se a duração das cópias de segurança, através de uma multiplicação efectiva do rendimento de um único dispositivo. Consulte Guardar em vários dispositivos para reduzir a duração da salvaguarda para mais detalhes sobre a redução do período de cópia de segurança.

#### **Guardar em suportes de dados não removíveis**

A salvaguarda em suportes de dados não removíveis é mais rápida do que em suportes removíveis. Por exemplo, guardar directamente numa unidade de disco pode reduzir a duração da cópia de segurança. Os dados podem ser migrados para suportes removíveis mais tarde. Consulte Virtual tape media para mais informações.

#### **Executar cópias de segurança online**

Poderá reduzir a duração da cópia de segurança guardando objectos enquanto estão a ser utilizados no sistema, ou realizando cópias de segurança online

#### **Guardar enquanto activo**

A função guardar enquanto activo está disponível nos Backup, Recovery, and Media Services (BRMS) e em vários comandos de salvaguarda. Guardar enquanto activo pode reduzir significativamente a duração da cópia de segurança ou eliminá-la de todo. Permite guardar dados no sistema com aplicações em utilização, sem necessidade de levar o sistema a um estado restrito. Guardar enquanto activo cria um ponto de verificação dos dados na altura da operação de salvaguarda. Guarda essa versão dos dados enquanto permite que outras operações continuem.

#### **Cópias de segurança online**

Outro método para realizar cópias de segurança de objectos enquanto estão em utilização é conhecido como uma *cópia de segurança online*. As cópias de segurança online são semelhantes às cópias de segurança guardar-enquanto-activo, excepto que não existem pontos de controlo. Significa isto que os utilizadores podem usar os objectos durante todo o tempo em que se estiver a realizar uma cópia de segurança. O BRMS suporta cópia de segurança online de servidores Lotus como, por exemplo, Domino e QuickPlace. Poderá direccionar estas cópias de segurança online para um dispositivo de bandas, biblioteca de suportes de dados, ficheiros de salvaguarda ou um servidor Tivoli Storage Manager (TSM).

<span id="page-21-0"></span>**Nota:** É importante que continue a realizar cópias de segurança das informações do sistema, além de quaisquer cópias de segurança do tipo guardar enquanto activo ou online que realizar. Existem informações de sistema importantes de que não se pode efectuar cópia de segurança do tipo guardar enquanto activo nem online.

#### **Informações relacionadas**

Guardar o sistema enquanto se encontra activo

Backup, Recovery, and Media Services (BRMS)

### **Cópia de segurança de uma segunda cópia**

Pode reduzir a duração da cópia de segurança se a efectuar a partir de uma segunda cópia dos dados.

**Nota:** Se guardar a partir de segunda cópia, assegure-se de que o conteúdo das cópias é coerente entre si. Poderá ser necessário desactivar a aplicação.

Seguem-se as técnicas:

#### **Guardar a partir de um segundo sistema**

Há tecnologias como, por exemplo, a replicação, que disponibilizam uma segunda cópia dos dados que se podem usar para passar a duração da salvaguarda da cópia principal para a cópia secundária. Esta técnica pode eliminar a duração da cópia de segurança no sistema principal, dado que o processamento desta se faz num segundo sistema.

#### **IBM System Storage DS FlashCopy**

IBM System Storage DS6000 e DS8000 facultam capacidades de armazenamento aperfeiçoadas. Esta tecnologia utiliza a função FlashCopy num conjunto de discos independente. Um único servidor DS6000 ou DS8000 cria uma versão momento no tempo do conjunto de discos independente, em que o sistema central não sabe da operação de cópia. O sistema de reserva pode colocar a cópia online de modo a realizar a operação de salvaguarda ou outro tipo de processamento.

#### **Informações relacionadas**

IBM System Storage and [TotalStorage](http://www-1.ibm.com/servers/storage/index.html)

**Z** Copy [Services](http://www-03.ibm.com/servers/eserver/iseries/service/itc/pdf/Copy-Services-ESS.pdf) for IBM System i

- Descrição geral da alta disponibilidade
- Tecnologias de alta disponibilidade |
	- Implementar alta disponibilidade

|

|

#### **Efectuar cópias de segurança de menos dados**

Pode reduzir a duração da cópia de segurança ao realizar cópias de segurança de pequenas quantidades de dados em alturas diferentes. Existem algumas formas diferentes para poder isolar os dados no sistema para este tipo de operação.

**Nota:** Poderá utilizar o Backup, Recovery, and Media Services (BRMS) para executar todos estes tipos de cópias de segurança.

#### **Cópias de segurança incrementais**

As cópias de segurança incrementais permitem-lhe guardar alterações a objectos desde a última vez que lhes foi realizada uma cópia de segurança. Existem duas formas de cópias de segurança incrementais: cumulativas e só de alterações. Uma *cópia de segurança cumulativa* é aquela que inclui todos os objectos alterados e novos objectos desde a última cópia de segurança total. É útil para objectos que não se alterem com frequência ou que não sofram grandes alterações entre cópias de segurança totais. Uma *cópia de segurança só de alterações* é aquela que inclui todos os objectos alterados e novos objectos desde a última cópia de segurança total ou incremental.

<span id="page-22-0"></span>As cópias de segurança incrementais são especialmente úteis para dados que se alteram com frequência. Por exemplo, realiza-se uma cópia de segurança integral sempre aos Sábados à noite. Tem algumas bibliotecas que são utilizadas extensivamente e por isso tem de lhes realizar uma cópia de segurança com mais frequência do que uma vez por semana. Pode utilizar as cópias de segurança incrementais nas outras noites da semana em vez de realizar uma cópia de segurança total para as capturar. Poderá assim reduzir o tempo atribuído à cópia de segurança enquanto assegura a existência de uma cópia de segurança da última versão dessas bibliotecas.

#### **Dados de segurança e dados de configuração**

Poderá também reduzir cortes de energia planeados através do isolamento de certos tipos de dados e em seguida realizando uma cópia de segurança em separado. Os dados de segurança incluem perfis de utilizador, listas de autorização e detentores de autoridade. Os dados de configuração incluem informações sobre a configuração do sistema como, por exemplo, descrições de linhas, descrições de dispositivos e listas de configuração. Estes tipos de dados são guardados como parte de uma cópia de segurança total do sistema, mas também poderá guardá-los à parte sem ter de encerrar o sistema. Para mais detalhes sobre a realização de cópias de segurança destes tipos de dados, consulte Guardar partes do sistema manualmente.

#### **Omitir certos artigos**

Também pode reduzir o tempo atribuído à cópia de segurança reduzindo o número de objectos que vai guardar ou evitando que os objectos sejam guardados mais do que uma vez. Para isso, opte por omitir certos objectos de determinada cópia de segurança. Por exemplo, poderá guardar todas as bibliotecas de utilizador, excepto as bibliotecas temporárias. Pode optar por omitir todas as bibliotecas temporárias da cópia de segurança, o que reduziria a duração do processamento da cópia de segurança. A maioria dos comandos utilizados para guardar o sistema dão a opção de omitir certos artigos da cópia de segurança. Para mais detalhes sobre estes comandos, consulte Comandos para guardar partes do sistema e Comandos para guardar tipos de objectos específicos. Poderá utilizar também Backup, Recovery, and Media Services (BRMS) para omitir artigos de uma cópia de segurança.

#### **Arquivo de dados**

Os dados que não sejam necessários à produção normal podem ser arquivados e colocados offline. São colocados online somente quando necessário, talvez em processamento de final do mês ou final de trimestre. A duração da cópia de segurança diária é reduzida, visto que não se incluem nela os dados arquivados.

#### **Informações relacionadas**

- Guardar manualmente partes do sistema
- Comandos para guardar partes do sistema
- Comandos para guardar tipos de objectos específicos

## **Encurtar tempos de manutenção de software e de actualização**

Poderá manter o sistema disponível planeando e gerindo eficazmente correcções e ainda instalando novas edições.

#### **Gerir correcções**

Para reduzir a quantidade de tempo em que o sistema está indisponível, assegure-se de que tem uma estratégia de gestão de correcções elaborada. Basta manter-se a par das correcções que estão disponíveis e instalá-las de rotina para ter menos problemas. Certifique-se de que aplica correcções com a frequência que achar apropriada para as necessidades da sua empresa.

<span id="page-23-0"></span>As correcções individuais podem ser diferidas ou imediatas. As correcções diferidas podem ser carregadas e aplicadas de duas formas distintas. Podem ser carregadas enquanto o sistema está em execução e em seguida aplicadas da próxima vez que reiniciar o sistema. As correcções imediatas não exigem que reinicie o sistema para que entrem em vigor, o que elimina o intervalo de tempo de inactividade. As correcções imediatas podem ter passos de activação adicionais que são descritos na totalidade na carta introdutória que acompanha a correcção.

### **Actualizar para nova edição**

É necessário desligar o sistema quando actualizar para nova versão do i5/OS. Para minimizar a quantidade de tempo que demora uma actualização do software, é importante que planeie cuidadosamente a sua instalação.

#### **Informações relacionadas**

Planear a estratégia de gestão de correcções Instalar correcções

Actualizar ou substituir software i5/OS e relacionado

## **Encurtar o tempo atribuído à manutenção e actualização do hardware**

Ao planear eficazmente a manutenção e as actualizações ao hardware, poderá reduzir grandemente e até eliminar o impacto destas actividades na disponibilidade do sistema.

Existem alturas em que se deve executar manutenção de rotina no hardware ou aumentar a capacidade do mesmo. Estas operações podem perturbar o normal funcionamento da actividade empresarial.

Se estiver a executar uma actualização do sistema, não deixe de planear cuidadosamente antes de começar. Quanto mais cuidadoso for o planeamento do novo sistema, mais rapidamente se executará a actualização.

### **Manutenção simultânea**

São vários os componentes de hardware no sistema que se podem substituir, adicionar ou remover em simultâneo com o funcionamento do sistema. Por exemplo, a capacidade de instalação instantânea (instalar um componente de hardware sem desligar o sistema) é suportada em ranhuras de placas PCI (Peripheral Component Interconnect), ranhuras de discos, ventoinhas redundantes e fontes de alimentação. A manutenção simultânea aumenta a disponibilidade do sistema e permite realizar certas actualizações, manutenções ou reparações sem afectar os utilizadores do sistema.

### **Capacity on Demand**

Com Capacity on Demand, poderá activar processadores adicionais e pagar apenas a nova potência de processamento, consoante aumentam as necessidades. Poderá aumentar a capacidade de processamento sem interromper nenhuma das operações actuais.

Capacity on Demand é uma função que oferece a capacidade de activar sem interrupções um ou mais processadores centrais do sistema. Capacity on Demand adiciona capacidade em incrementos de um processador, até ao número máximo de processadores em espera incorporados no modelo. Capacity on Demand tem um valor considerável em caso de instalações onde se pretenda efectuar actualizações sem interrupção.

#### **Informações relacionadas**

Manutenção simultânea

 $\Gamma$  [Actualizações](http://publib.boulder.ibm.com/infocenter/eserver/v1r3s/topic/iphbg/iphbgkickoff.htm)

|

|

[Capacity](http://publib.boulder.ibm.com/infocenter/eserver/v1r3s/topic/ipha2/kickoff.htm) on Demand

## <span id="page-24-0"></span>**Elevada disponibilidade**

Quer necessite de disponibilidade contínua para as aplicações empresariais, quer procure reduzir o tempo | necessário para realizar cópias de segurança diárias, as tecnologias de alta disponibilidade do i5/OS proporcionam a infra-estrutura e as ferramentas para ajudar a alcançar objectivos. | |

Todas as soluções de alta disponibilidade do i5/OS, incluindo a maioria das implementações de parceiros de negócios, são construídas em serviços de recurso a conjuntos de unidades do i5/OS, ou simplesmente | |

conjuntos de unidades. Um *conjunto de unidades* é um conjunto ou grupo de vários sistemas que |

trabalham em conjunto como sistema único. Os conjuntos de unidades facultam a infra-estrutura |

subjacente que permite que recursos resilientes como, por exemplo, dados, dispositivos e aplicações, |

sejam automática ou manualmente comutados entre sistemas. Facultam detecção de e resposta a falhas, para que em caso de corte de energia, o serviço de recurso a conjuntos de unidades possa responder em | |

conformidade, mantendo os dados seguros e a empresa operacional. |

A outra tecnologia fulcral na alta disponibilidade do i5/OS são os conjuntos de discos independentes. Os *conjuntos de discos independentes* podem ser colocados online ou offline sem dependerem do resto do armazenamento de um sistema. Quando os conjuntos de discos independentes fazem parte de um conjunto de unidades, os dados que se podem armazenar neles podem ser comutados para outros sistemas ou partições lógicas. Há várias tecnologias diferentes que podem utilizar conjuntos de discos independentes, incluindo discos comutados, Geographic Mirror, Metro Mirror e Global Mirror.

## **IBM System i High Availability Solutions Manager**

O IBM System i High Availability Solutions Manager (iHASM) é um programa licenciado que proporciona as seguintes funções:

- v Uma interface gráfica de utilizador denominada Cluster Services na IBM Systems Console, o que permite trabalhar com conjuntos de unidades e implementar alta disponibilidade com uma abordagem baseada em tarefas.
- v Uma interface gráfica de utilizador denominada High Availability Solutions na IBM Systems Console, o que permite configurar uma solução de alta disponibilidade.
- | Novos comandos para trabalhar com conjuntos de unidades, replicação de sítios e domínios administrativos. |

Com o produto iHASM, poderá facilmente seleccionar, configurar e gerir a sua solução de alta disponibilidade (HA).

#### **Informações relacionadas**

- Alta [Disponibilidade](http://www.ibm.com/servers/eserver/iseries/ha/) e Conjuntos de Unidades System i  $\overline{1}$ |
- Descrição geral da alta disponibilidade |
- Tecnologias de alta disponibilidade |
- Implementar alta disponibilidade |
- IBM System i High Availability Solutions Manager |

## **Informações relacionadas com o Roteiro de Disponibilidade**

Manuais de produtos, IBM Redbooks, sítios na Web, e outros conjuntos de tópicos do Centro de Informações contêm informações relativas ao conjunto de tópicos Roteiro de Disponibilidade. Pode ver ou imprimir qualquer um dos ficheiros PDF.

#### **Manuais**

- Recuperar o sistema
- Backup Recovery and Media Services for iSeries
- Copy [Services](http://www-03.ibm.com/servers/eserver/iseries/service/itc/pdf/Copy-Services-ESS.pdf) for IBM System i
- Highly Available POWER Servers for [Business-Critical](ftp://ftp.software.ibm.com/common/ssi/rep_wh/n/PSW03019USEN/PSW03019USEN.PDF) Applications

#### **IBM Redbooks**

- AS/400 Remote Journal Function for High [Availability](http://publib-b.boulder.ibm.com/Redbooks.nsf/RedbookAbstracts/sg245189.html) and Data Replication
- [Choosing](http://www.redbooks.ibm.com/abstracts/tips0377.html?Open) the right backup strategy for Domino 6 for iSeries
- Clustering and IASPs for Higher [Availability](http://publib-b.boulder.ibm.com/Redbooks.nsf/RedbookAbstracts/sg245194.html) on the IBM eServer iSeries Server
- Data Resilience Solutions for IBM  $i5/OS$  High [Availability](http://publib-b.boulder.ibm.com/abstracts/redp0888.html?Open) Clusters
- Domino 6 for iSeries Best [Practices](http://www.redbooks.ibm.com/abstracts/sg246937.html?Open) Guide
- High [Availability](http://publib-b.boulder.ibm.com/Redbooks.nsf/RedpaperAbstracts/redp0111.html) on the AS/400 System: A System Manager's Guide
- i5/OS V5R4 Virtual Tape: A Guide to Planning and [Implementation](http://www.redbooks.ibm.com/abstracts/sg247164.html?Open)
- IBM eServer iSeries Independent ASPs: A Guide to Moving [Applications](http://www.redbooks.ibm.com/abstracts/sg246802.html?Open) to IASPs
- IBM WebSphere V5.1 [Performance,](http://www.redbooks.ibm.com/abstracts/sg246198.html) Scalability, and High Availability WebSphere Handbook Series
- Improve Whole System Backups with the New [Save-While-Active](http://www.redbooks.ibm.com/abstracts/redp7200.html?Open) Function
- [Independent](http://www.redbooks.ibm.com/abstracts/redp3771.html?Open) ASP Performance Study on the IBM eServer iSeries Server
- v [Integrating](http://www.redbooks.ibm.com/abstracts/sg247031.html?Open) Backup Recovery and Media Services and IBM Tivoli Storage Manager on the IBM eServer [iSeries](http://www.redbooks.ibm.com/abstracts/sg247031.html?Open) Server
- [Introduction](http://www.redbooks.ibm.com/abstracts/sg245470.html?Open) to Storage Area Networks
- iSeries in Storage Area Networks: A Guide to [Implementing](http://www.redbooks.ibm.com/abstracts/sg246220.html) FC Disk and Tape with iSeries
- Microsoft Windows Server 2003 [Integration](http://publib-b.boulder.ibm.com/abstracts/sg246959.html?Open) with iSeries
- [Multipath](http://www.redbooks.ibm.com/abstracts/redp0777.html) for IBM eServer iSeries
- Planning for IBM eServer i5 Data [Protection](http://www.redbooks.ibm.com/abstracts/redp4003.html?Open) with Auxiliary Write Cache Solutions
- The LTO Ultrium Primer for IBM eServer iSeries [Customers](http://www.redbooks.ibm.com/abstracts/redp3580.html)
- The System [Administrator's](http://www.redbooks.ibm.com/abstracts/sg242161.html) Companion to  $AS/400$  Availability and Recovery
- Seven Tiers of Disaster [Recovery](http://publib-b.boulder.ibm.com/abstracts/tips0340.html?Open)
- Striving for Optimal Journal [Performance](http://publib-b.boulder.ibm.com/Redbooks.nsf/RedbookAbstracts/sg246286.html) on DB2 Universal Database for iSeries

#### **Sítios na Web**

- Backup [Recovery](http://www-03.ibm.com/servers/eserver/iseries/service/brms/) and Media Services
- Business [continuity](http://www.ibm.com/services/continuity/recover1.nsf/documents/home) and resiliency  $\overrightarrow{V}$
- [Guide](http://www-03.ibm.com/servers/eserver/support/iseries/fixes/guide/index.html) to fixes  $\sqrt{ }$
- **20** System i: Disponibilidade Roteiro de Disponibilidade
- IBM System Storage and [TotalStorage](http://www.ibm.com/servers/storage/)<sup>-1</sup>
- IBM Systems and [Technology](http://www-03.ibm.com/systems/services/labservices/labservices_i.html) Group Lab Services for System i
- Implementing JD Edwards [EnterpriseOne](http://www-1.ibm.com/support/docview.wss?rs=0&q1=Implementing+PeopleSoft+EnterpriseOne&uid=tss1wp100797&loc=en_US&cs=utf-8&cc=us&lang=en) Using an Independent Auxiliary Storage Pool
- Performance [Management](http://www.ibm.com/servers/eserver/iseries/perfmgmt/)
- System i High [Availability](http://www.ibm.com/servers/eserver/iseries/ha/) and Clusters  $\rightarrow$
- System i [Capacity](http://www.ibm.com/servers/eserver/iseries/hardware/is4cbu) BackUp Editions

#### **Relatórios de experiências**

- Backing up the integrated file system
- Reducing iSeries IPL Time

#### **Outras informações**

- Cópia de segurança e recuperação
- Backup, Recovery, and Media Services (BRMS)
- [Capacity](http://publib.boulder.ibm.com/infocenter/eserver/v1r3s/topic/ipha2/kickoff.htm) on Demand
- Controlo de consolidação
- Alta disponibilidade
- Gestão de discos
- Gestão de registos em diário
- Partições lógicas
- Soluções de armazenamento

#### **Referências relacionadas**

"Ficheiro PDF para o Roteiro de [Disponibilidade"](#page-6-0) na página 1 Poderá ver e imprimir um ficheiro PDF destas informações.

## <span id="page-28-0"></span>**Apêndice. Avisos**

Estas informações foram desenvolvidas para produtos e serviços disponibilizados nos E.U.A.

A IBM poderá não disponibilizar os produtos, serviços ou funções mencionados neste documento em outros países. Consulte o representante local da IBM para informações sobre produtos e serviços actualmente disponíveis na sua área. As referências a um produto, programa ou serviço da IBM não implicam que só se deva utilizar esse produto, programa ou serviço da IBM. Qualquer produto, programa ou serviço funcionalmente equivalente e que não infrinja os direitos de propriedade intelectual da IBM poderá ser utilizado. Todavia, é da responsabilidade do utilizador avaliar e verificar o funcionamento de qualquer produto, programa ou serviço da IBM alheio à IBM.

A IBM poderá ter patentes ou pedidos de patente pendentes relativos a temáticas abordadas neste documento. O facto de este documento lhe ser fornecido não lhe confere nenhum direito sobre essas patentes. Todos os pedidos de informação sobre licenças deverão ser endereçados a:

IBM Director of Licensing IBM Corporation North Castle Drive Armonk, NY 10504-1785 U.S.A.

Os pedidos de informação sobre licenças relacionados com informações de duplo-byte (DBCS), devem ser endereçados ao IBM Intellectual Property Department no seu país ou enviados, por escrito, para:

IBM World Trade Asia Corporation Licensing 2-31 Roppongi 3-chome, Minato-ku Tokyo 106-0032, Japan

**O parágrafo seguinte não se aplica ao Reino Unido nem a qualquer outro país onde as respectivas cláusulas sejam incompatíveis com a lei local:** A INTERNATIONAL BUSINESS MACHINES CORPORATION FACULTA ESTA PUBLICAÇÃO "TAL COMO ESTÁ", SEM GARANTIAS DE QUALQUER TIPO, EXPRESSAS OU IMPLÍCITAS, INCLUINDO A TÍTULO MERAMENTE EXEMPLIFICATIVO, AS GARANTIAS IMPLÍCITAS DE NÃO INFRACÇÃO, COMERCIALIZAÇÃO OU ADEQUAÇÃO A DETERMINADO FIM. Existem estados que não permitem a renúncia de garantias expressas ou impressas em certas transacções, de modo que estas cláusulas podem não ser aplicáveis ao utilizador.

Esta publicação pode conter imprecisões técnicas ou erros de tipografia. A IBM permite-se fazer alterações periódicas às informações aqui contidas; essas alterações serão incluídas nas posteriores edições desta publicação. A IBM poderá introduzir melhorias e/ou alterações em produto(s) e/ou programa(s) referidos nesta publicação em qualquer altura e sem aviso prévio.

As referências contidas nestas informações relativas a sítios na Web alheios à IBM são facultadas a título de conveniência e não constituem de modo algum aprovação desses sítios na Web. Os materiais mencionados nesses sítios na Web não fazem parte dos materiais da IBM relativos ao presente produto, de modo que a utilização desses sítios na Web é da inteira responsabilidade do utilizador.

A IBM poderá utilizar ou distribuir informações facultadas pelo utilizador, no todo ou em parte, da forma que entender apropriada sem incorrer em qualquer obrigação para com o utilizador.

Os titulares de licenças deste programa que pretendam obter informações acerca do mesmo no intuito de fomentar: (i) intercâmbio de informação entre programas criados independentemente e outros programas (incluindo o presente) e (ii) a utilização mútua da informação trocada, devem contactar:

IBM Corporation Software Interoperability Coordinator, Department YBWA 3605 Highway 52 N Rochester, MN 55901 U.S.A.

As ditas informações poderão ser disponibilizadas, sujeitas a termos e condições, incluindo em alguns casos o pagamento de uma taxa.

O programa licenciado descrito neste documento e todo o material licenciado disponível para estas são fornecidos pela IBM sob os termos do IBM Customer Agreement, IBM International Program License Agreement, IBM License Agreement for Machine Code, ou qualquer acordo existente entre ambos.

Os dados de rendimento aqui contidos foram determinados num ambiente controlado. Assim sendo, os resultados obtidos noutros ambientes operativos podem variar significativamente. Algumas medições podem ter sido efectuadas em sistemas ao nível do desenvolvimento, pelo que não existem garantias de que estas medições sejam iguais nos sistemas disponíveis habitualmente. Além disso, algumas medições podem ter sido calculadas por extrapolação. Os resultados reais podem variar. Os utilizadores deste documento devem verificar os dados aplicáveis ao seu ambiente específico.

As informações relativas a produtos alheios à IBM foram obtidas junto dos fornecedores desses produtos, dos seus anúncios publicados ou de outras fontes de divulgação ao público. A IBM não testou esses produtos e não pode confirmar a exactidão do rendimento, da compatibilidade nem de quaisquer outras afirmações relacionadas com produtos que lhe são alheios. Todas as questões sobre as capacidades dos produtos alheios à IBM devem ser endereçadas aos fornecedores desses produtos.

As declarações relativas a intenções futuras da IBM estão sujeitas a alteração ou eliminação sem aviso prévio, e representam meramente metas e objectivos.

Estas informações contêm exemplos de dados e relatórios utilizados em operações comerciais diárias. Para ilustrá-los o melhor possível, os exemplos incluem nomes de indivíduos, firmas, marcas e produtos. Todos estes nomes são fictícios e qualquer semelhança com nomes e moradas reais é mera coincidência.

#### LICENÇA DE COPYRIGHT:

Estas informações contêm programas de aplicações exemplo em linguagem de origem, a qual pretende ilustrar técnicas de programação em diversas plataformas operativas. Poderá copiar, modificar e distribuir estes programas exemplo sem qualquer pagamento à IBM, no intuito de desenvolver, utilizar, comercializar ou distribuir programas de aplicação conformes à interface de programação de aplicações relativa à plataforma operativa para a qual tais programas exemplo foram escritos. Estes exemplos não foram testados exaustivamente nem em todas as condições. Portanto, a IBM, não pode garantir ou indicar a fiabilidade, aproveitamento ou funcionamento destes programas.

Cada cópia ou qualquer parte destes programas exemplo ou de qualquer trabalho deles derivado deve incluir um aviso de direitos de autor como se segue:

© (nome da empresa) (ano). Partes deste código derivam de Programas Exemplo da IBM Corp. © Copyright IBM Corp. \_introduza o(s) ano(s)\_. Todos os direitos reservados.

Se estiver a consultar a versão electrónica desta publicação, é possível que as fotografias e as ilustrações a cores não estejam visíveis.

## <span id="page-30-0"></span>**Informações sobre a interface de programação**

Esta publicação, Roteiro de Disponibilidade, documenta Interfaces de Programação que permitem ao cliente escrever programas para ter os serviços do IBM i5/OS.

### **Marcas Comerciais**

Os termos que se seguem são marcas registadas da International Business Machines Corporation nos Estados Unidos e/ou noutros países:

AS/400 DB2 Domino DS6000 DS8000 eServer FlashCopy i5/OS IBM IBM (logótipo) iSeries Lotus POWER5 QuickPlace Redbooks System i System Storage System Storage DS Tivoli TotalStorage WebSphere

Adobe, o logótipo Adobe, PostScript e o logótipo PostScript são marcas comerciais ou marcas registadas da Adobe Systems Incorporated nos Estados Unidos e/ou noutros países.

Microsoft, Windows, Windows NT e o logótipo Windows são marcas comerciais da Microsoft Corporation nos Estados Unidos e/ou noutros países.

Outros nomes de empresas, produtos ou serviços podem ser marcas comerciais ou marcas de serviços de terceiros.

## **Termos e condições**

As permissões de utilização destas publicações são concedidas sujeitas aos termos e condições seguintes.

**Utilização pessoal:** Pode reproduzir estas publicações para uso pessoal e não comercial, desde que mantenha todas as informações de propriedade. Não pode executar qualquer trabalho derivado destas publicações, nem reproduzir, distribuir ou apresentar qualquer parte das mesmas, sem o expresso consentimento do fabricante.

**Utilização comercial:** Pode reproduzir, distribuir e apresentar estas publicações exclusivamente no âmbito da sua empresa, desde que mantenha todas as informações de propriedade. Não pode executar qualquer trabalho derivado destas publicações, nem reproduzir, distribuir ou apresentar estas publicações, ou qualquer parte das mesmas fora das instalações da empresa, sem o expresso consentimento do fabricante.

À excepção das concessões expressas nesta permissão, não são concedidos outros direitos, permissões ou licenças, quer explícitos, quer implícitos, sobre as publicações ou quaisquer informações, dados, software ou outra propriedade intelectual contidos nesta publicação.

O fabricante reserva-se o direito de retirar as permissões concedidas nesta publicação sempre que considerar que a utilização das publicações pode ser prejudicial aos seus interesses ou, tal como determinado pelo fabricante, sempre que as instruções acima referidas não estejam a ser devidamente cumpridas.

Não pode descarregar, exportar ou reexportar estas informações, excepto quando em total conformidade com todas as leis e regulamentos aplicáveis, incluindo todas as leis e regulamentos de exportação em vigor nos E.U.A.

O FABRICANTE NÃO GARANTE O CONTEÚDO DESTAS PUBLICAÇÕES. AS PUBLICAÇÕES SÃO FORNECIDAS ″TAL COMO ESTÃO″ (AS IS) E SEM GARANTIAS DE QUALQUER ESPÉCIE, QUER EXPLÍCITAS, QUER IMPLÍCITAS, INCLUINDO, MAS NÃO SE LIMITANDO ÀS GARANTIAS IMPLÍCITAS DE COMERCIALIZAÇÃO, NÃO INFRACÇÃO E ADEQUAÇÃO A UM DETERMINADO FIM.

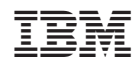